If there is **discontinuity** between STA & STD airports, Leon highlights codes of such airports in Planned Flights section. The only requirement is you need to tick the checkbox '**Show discontinuity**' in the filter.

**Example 1** - Discontinuity between the arrival airport and the next day departure airport.

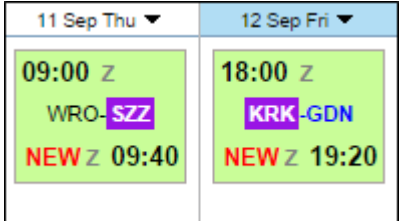

**Example 2** - Discontinuity between airports, where there is base-airport (no duty day) also highlighted.

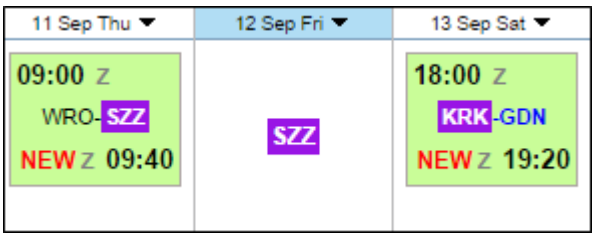

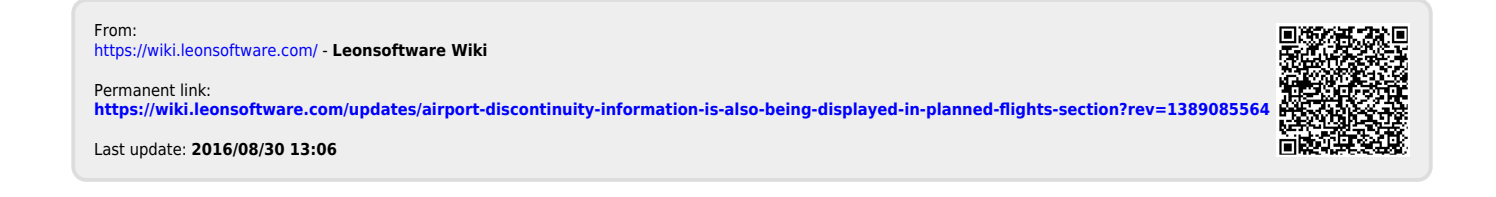